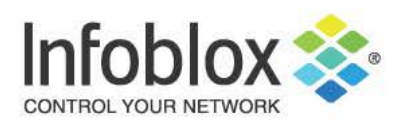

# Infoblox Trinzic Virtual DDI Appliance

FIPS 140-2 Non-Proprietary Security Policy Security Level 1 Validation

Version 1.02 October 2019

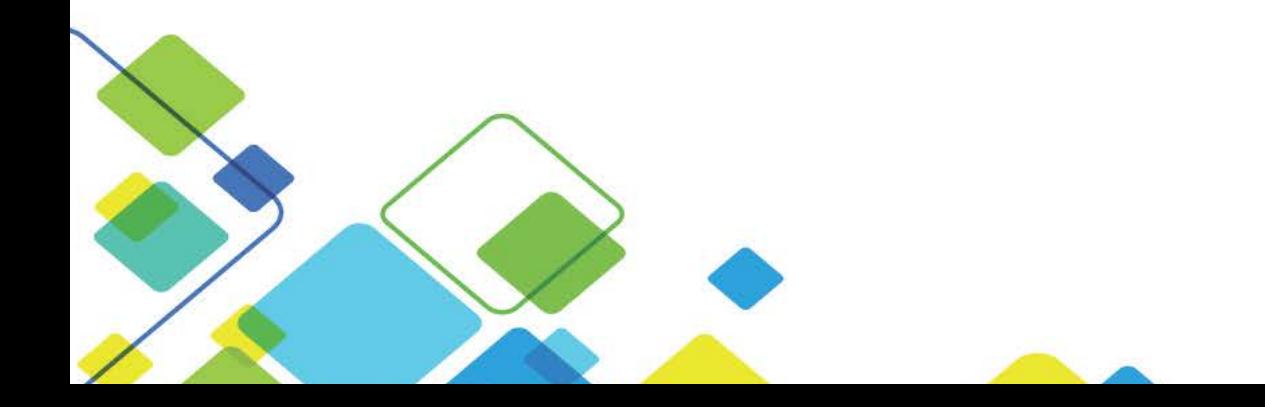

# <span id="page-1-0"></span>**Table of Contents, Table of Figures, List of Tables**

# <span id="page-1-1"></span>**Table of Contents**

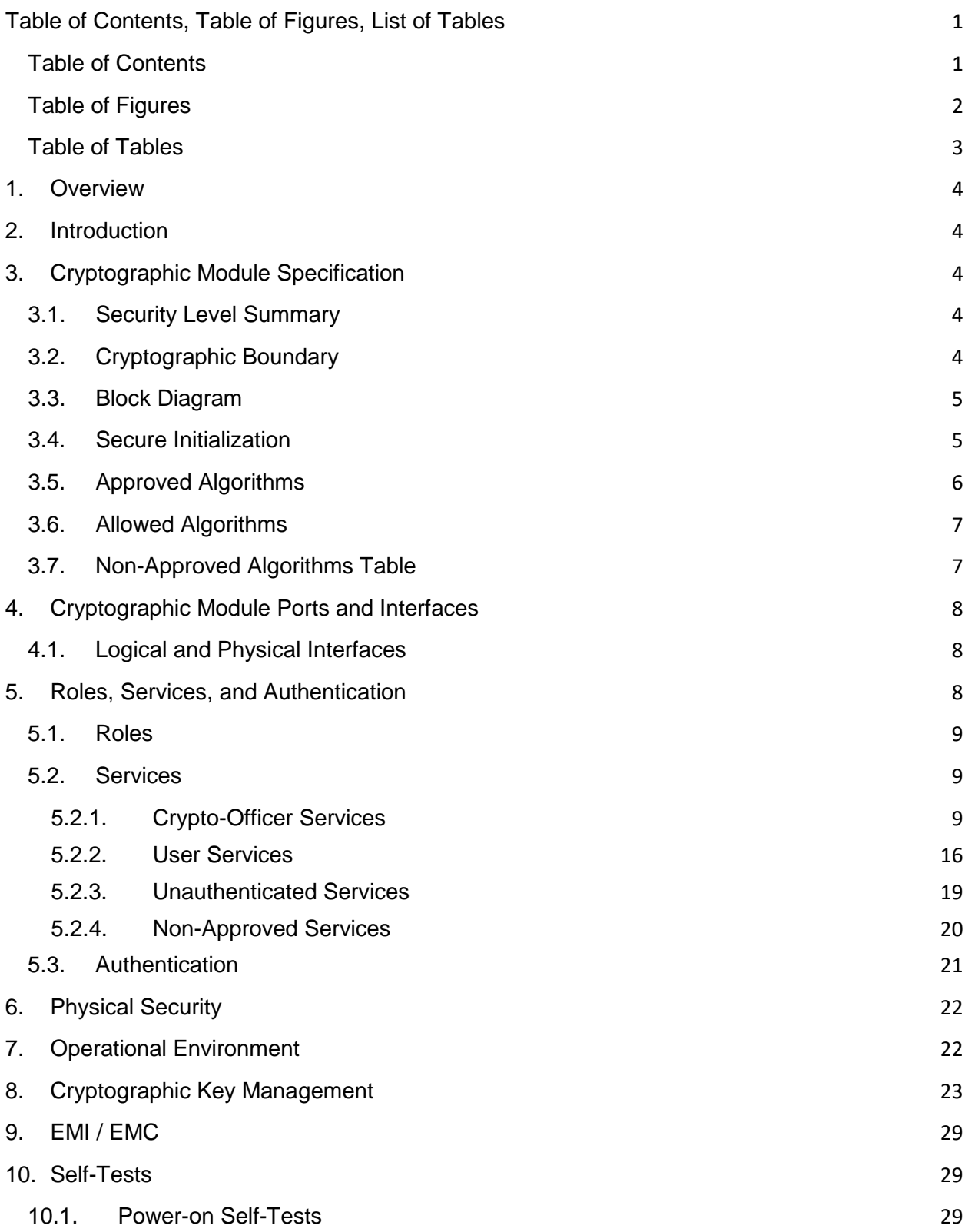

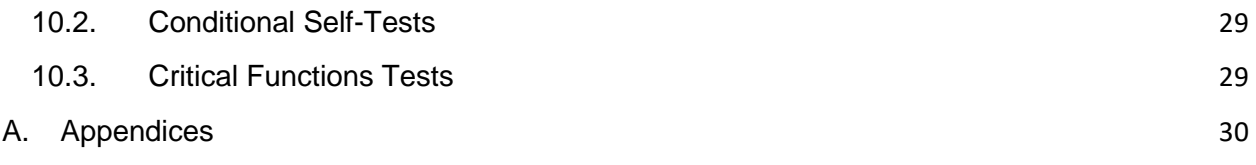

# <span id="page-2-0"></span>**Table of Figures**

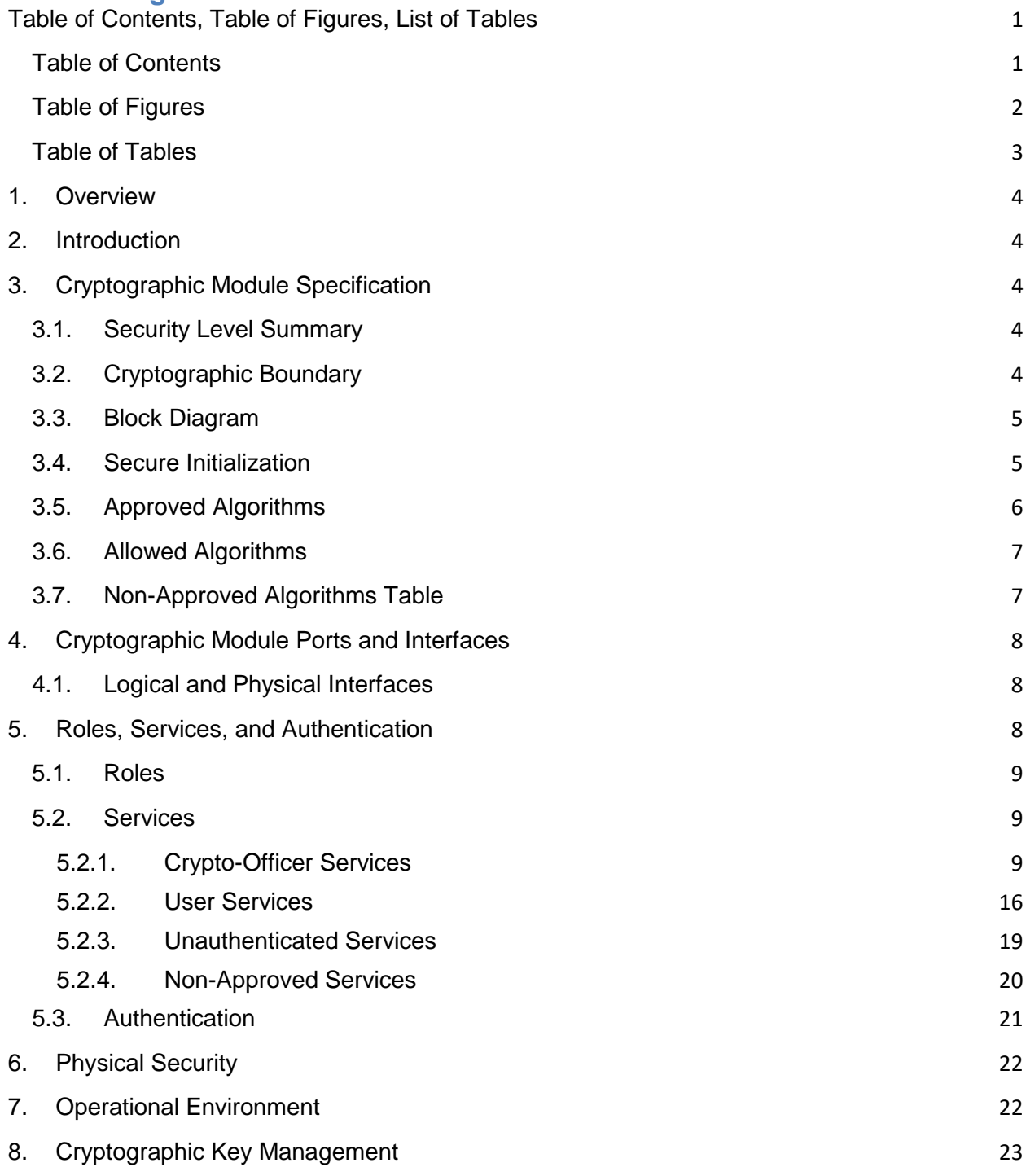

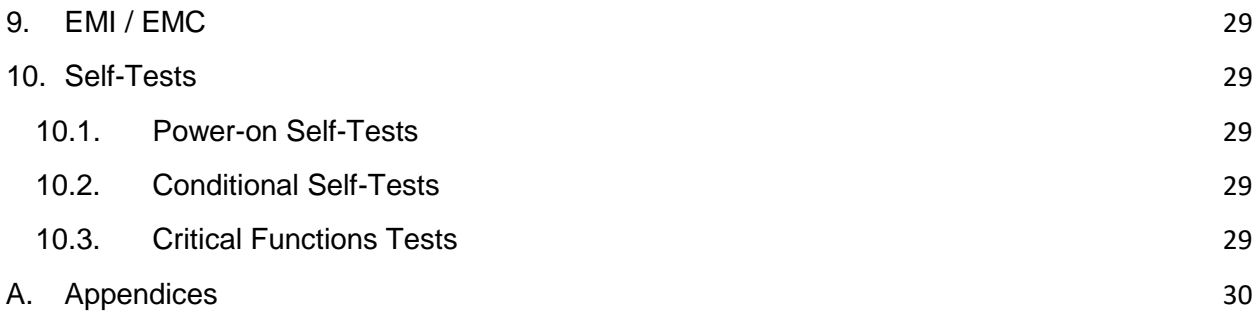

# <span id="page-3-0"></span>**Table of Tables**

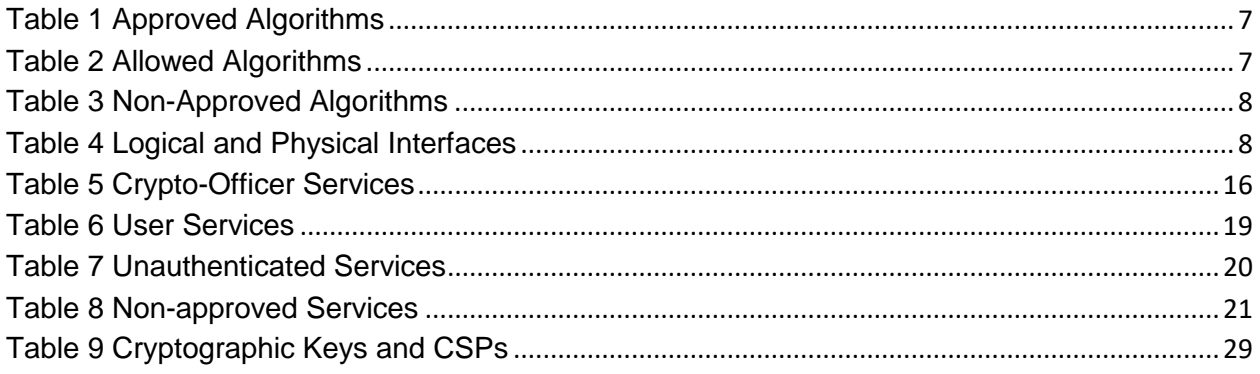

# <span id="page-4-0"></span>**1. Overview**

This document is a non-proprietary FIPS 140-2 Security Policy for Infoblox's Trinzic Virtual DDI Appliance. This policy describes how the Infoblox Trinzic Virtual DDI Appliance (hereafter referred to as the "module") meets the requirements of FIPS 140-2. This document also describes how to configure the module into the FIPS 140-2 Approved mode. This document was prepared as part of a FIPS 140-2 Security Level 1 validation.

The Federal Information Processing Standards Publication 140-2 - Security Requirements for Cryptographic Modules (FIPS 140-2) details the United States Federal Government requirements for cryptographic modules. Detailed information about the FIPS 140-2 standard and validation program is available on the NIST (National Institute of Standards and Technology) website at [https://csrc.nist.gov/projects/cryptographic-module-validation](https://csrc.nist.gov/projects/cryptographic-module-validation-program)[program](https://csrc.nist.gov/projects/cryptographic-module-validation-program)[http://csrc.nist.gov/groups/STM/cmvp/index.html.](http://csrc.nist.gov/groups/STM/cmvp/index.html)

# <span id="page-4-1"></span>**2. Introduction**

Infoblox Trinzic Virtual DDI Appliances enable customers to deploy large, robust, manageable and costeffective Infoblox Grids. This next-generation solution enables distributed delivery of core network services—including DNS, DHCP, IPAM, TFTP, and FTP—with the nonstop availability and real-time service management required for today's 24x7 advanced IP networks and applications. The Infoblox Trinzic Virtual DDI Appliance is being validated as a multi-chip standalone cryptographic module at FIPS 140-2 overall Security Level 1.

# <span id="page-4-2"></span>**3. Cryptographic Module Specification**

## <span id="page-4-3"></span>**3.1. Security Level Summary**

The security level claimed for each section of the FIPS 140-2 standard are as follows:

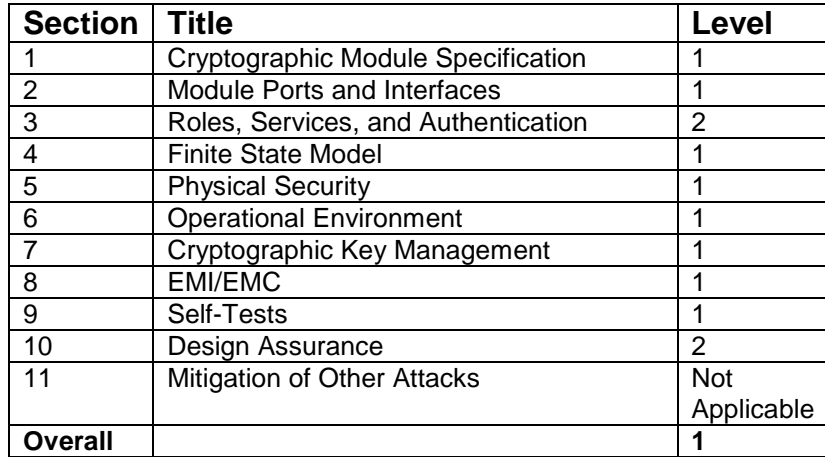

*Figure 1 Security Level Summary*

#### <span id="page-4-4"></span>**3.2. Cryptographic Boundary**

The cryptographic boundary for the Trinzic Virtual DDI Appliance is the edge (front, back, left, right, top, and bottom surfaces) of the physical enclosure for the physical appliance that the Trinzic Virtual DDI Appliance is running on.

#### <span id="page-5-0"></span>**3.3. Block Diagram**

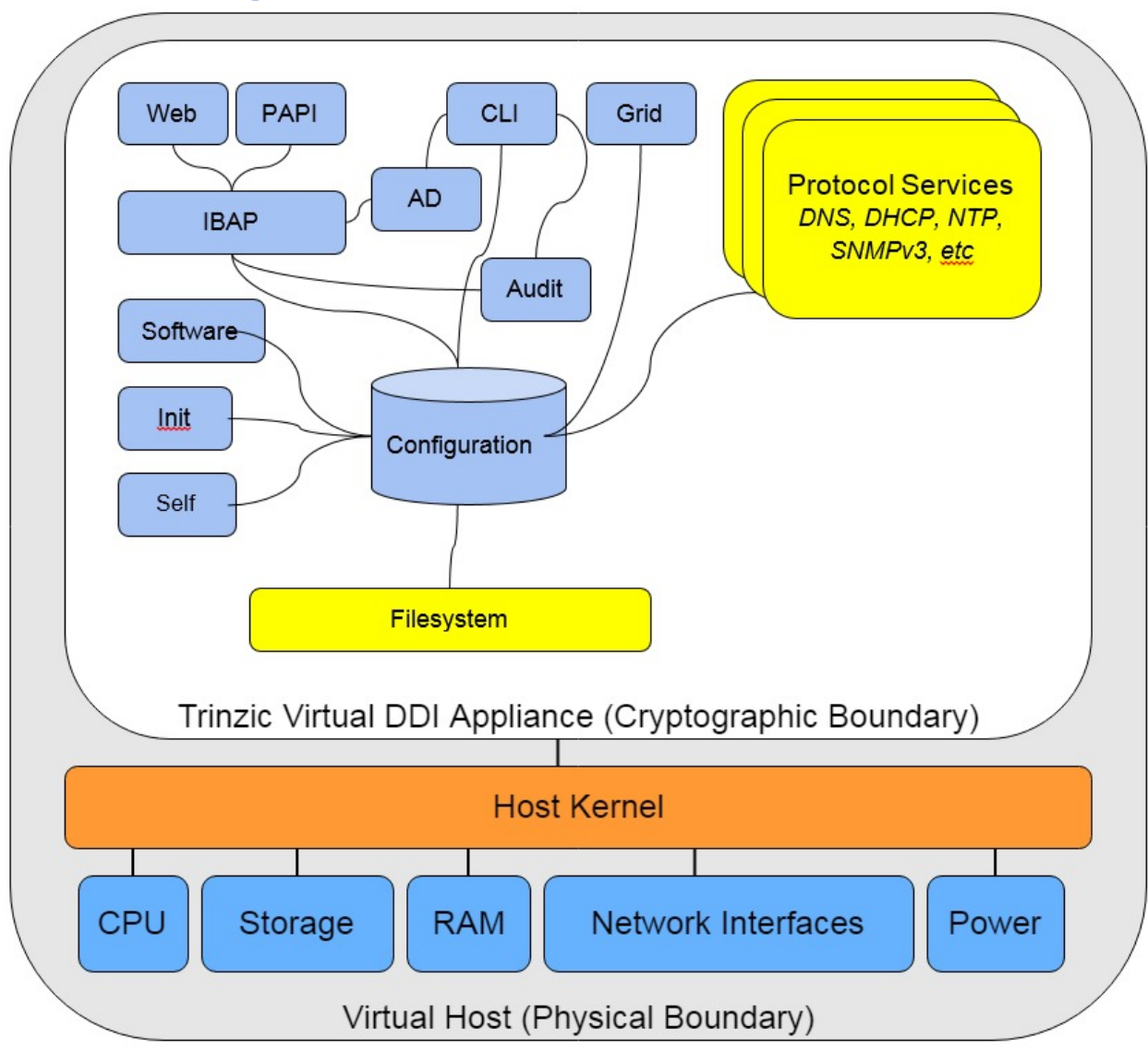

*Figure 2 Block Diagram*

## <span id="page-5-1"></span>**3.4. Secure Initialization**

The following steps should be followed to initialize the module into the FIPS Approved mode of operation:

- The module's host must be run on a production grade platform (e.g. commercially made server or general purpose computer).
- The Trinzic Virtual DDI Appliance must be running NIOS version 8.2.6 with Hotfix-NIOS\_8.2.6- 371069\_J67303\_FIPS\_2-6f0806b9bc9cbdbc9837391bb5a86a26-Tue-Aug-21-22-24-14- 2018.bin2 and optionally Hotfix-NIOS\_8.2.6\_J69312-f7c9b7c3181ceb527aeb0aaf6536a5b3-Thu-Jan-31-06-16-41-2019.bin2.
- FIPS mode must be enabled in the NIOS CLI via command 'set fips mode'.
- The password policy must be set such that the Minimum Password Length is at least 6 characters. This can be accomplished via the procedures outlined in the Infoblox NIOS Administrator Guide, section "Managing Passwords"
- The BloxTools feature must not be enabled when operating in the FIPS Approved mode.
- The Support Access feature must not be enabled when operating in the FIPS Approved mode.
- RADIUS Authentication must not be used.
- TACACS+ Authentication must not be used.
- Cisco ISE Integration must not be used.
- Microsoft Server Integration must not be used.
- SNMPv1/v2 must not be used.
- Keys/CSPs generated in FIPS mode cannot be used in non-FIPS mode and vice-versa.

Failure to follow the above procedures will result in the module operating in a non-approved mode.

## <span id="page-6-0"></span>**3.5. Approved Algorithms**

The module supports the following approved algorithms for use in the approved mode. Although the module's cryptographic implementation supports more options than listed below, only those listed are usable by the module.

| <b>CAVP Cert</b>                 | <b>Algorithm</b>                                                            | <b>Standard</b>                | <b>Mode/Method</b>                                     | <b>Key Lengths,</b><br><b>Curves or</b><br><b>Moduli</b>                                                 | <b>Use</b>                                              |
|----------------------------------|-----------------------------------------------------------------------------|--------------------------------|--------------------------------------------------------|----------------------------------------------------------------------------------------------------|---------------------------------------------------------|
| 4805                             | AES <sup>1</sup>                                                            | <b>FIPS 197</b>                | CBC,<br>CBC-CS3<br>(vendor affirmed),<br><b>CFB128</b> | 128,<br>256                                                                                              | <b>Data</b><br>Encryption /<br>Decryption               |
| <b>Vendor</b><br><b>Affirmed</b> | <b>CKG</b>                                                                  | SP 800-133                     | Section 5                                              |                                                                                                    | Key<br>Generation                                       |
| 1437                             | <b>CVL (ECC)</b><br>CDH, KAS<br>ECC, KAS<br>FFC)                            | SP 800-56A<br>Rev <sub>3</sub> |                                                        | ECC:<br>P-256, P-384, P-<br>521<br>FFC:<br>2048                                                          | Key<br>Agreement                                        |
| 1438                             | <b>CVL</b><br>(TLS <sup>2</sup> )<br>$1.0/1.1/1.2$ ,<br><b>SSH</b><br>SNMP) | SP 800-135<br>Rev1             |                                                        | <b>TLS 1.2:</b><br><b>SHA-256, SHA-</b><br>384<br>SSH:<br>SHA-1, SHA-256,<br><b>SHA-384, SHA-</b><br>512 | <b>Key Derivation</b>                                   |
| 1671                             | <b>DRBG</b>                                                                 | SP 800-90A                     | HMAC-SHA-256                                           |                                                                                                    | <b>Deterministic</b><br><b>Random Bit</b><br>Generation |
| 1295                             | <b>DSA</b>                                                                  | <b>FIPS 186-4</b>              |                                                        | 2048                                                                                                    | FFC Key<br>Generation <sup>3</sup>                      |
| 1213                             | <b>ECDSA</b>                                                                | <b>FIPS 186-4</b>              |                                                        | P-256, P-384, P-<br>521 (w/ SHA-224,<br><b>SHA-256, SHA-</b>                                             | <b>ECC Key</b><br>Generation <sup>4</sup><br>Signature  |

<span id="page-6-1"></span> $1$  The module supports the use of AES-NI hardware acceleration if available.

<span id="page-6-2"></span><sup>&</sup>lt;sup>2</sup> No parts of the TLS, SSH, SNMP protocols other than the KDF have been reviewed or tested by the CAVP and CMVP

<span id="page-6-3"></span><sup>&</sup>lt;sup>3</sup> The FFC keys used for Diffie-Hellman are generated according to FIPS 186-4. The module does not support the generation of DSA keys with approved key sizes.

<span id="page-6-4"></span><sup>&</sup>lt;sup>4</sup> The ECC keys used for EC-Diffie-Hellman are generated according to FIPS 186-4.

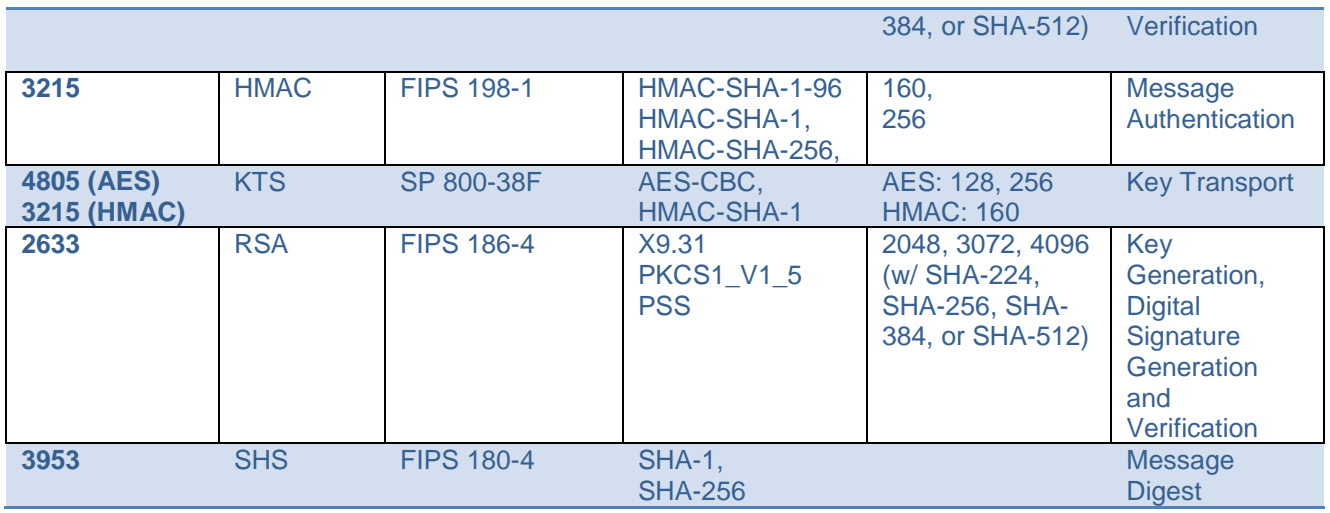

*Table 1 Approved Algorithms*

## <span id="page-7-2"></span><span id="page-7-0"></span>**3.6. Allowed Algorithms**

The following algorithms are non-approved but allowed for use in the approved mode.

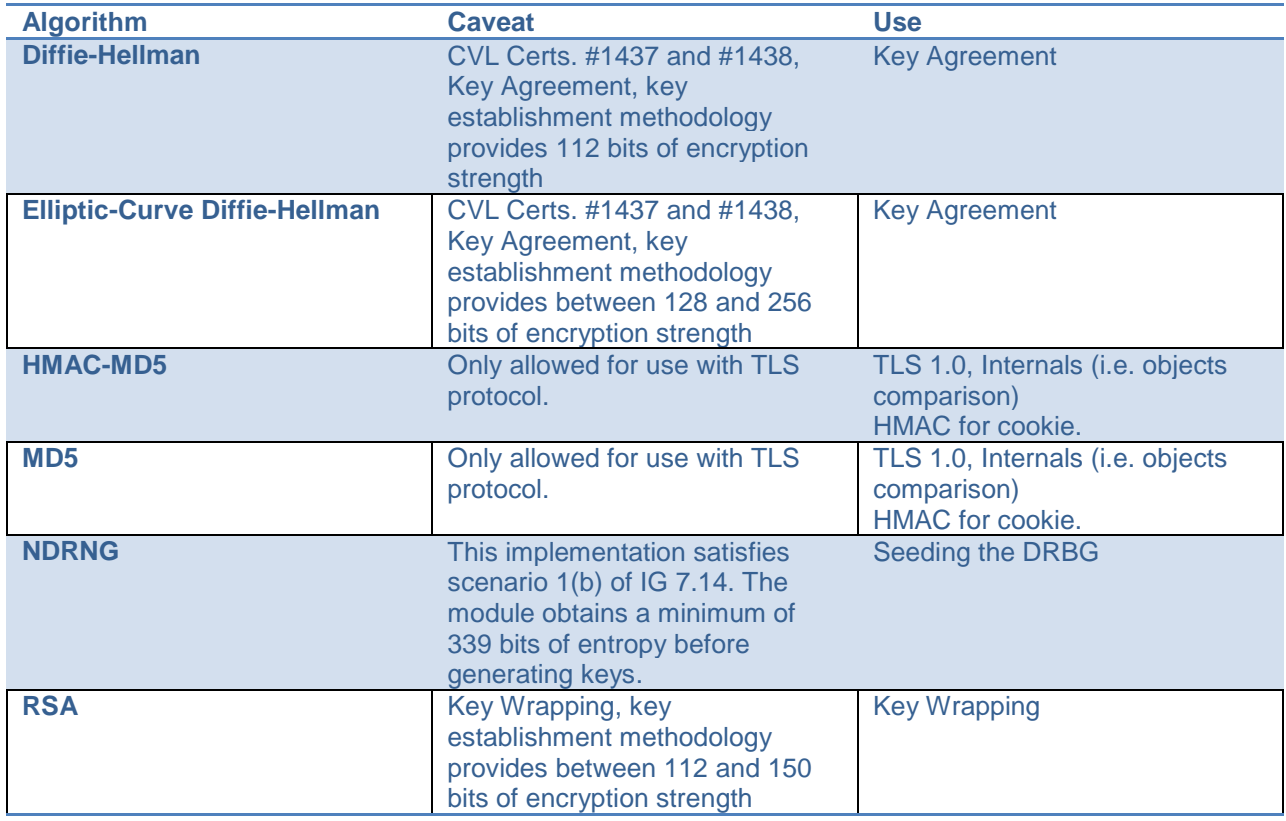

*Table 2 Allowed Algorithms*

# <span id="page-7-3"></span><span id="page-7-1"></span>**3.7. Non-Approved Algorithms Table**

The following algorithms are non-approved for use in the approved mode.

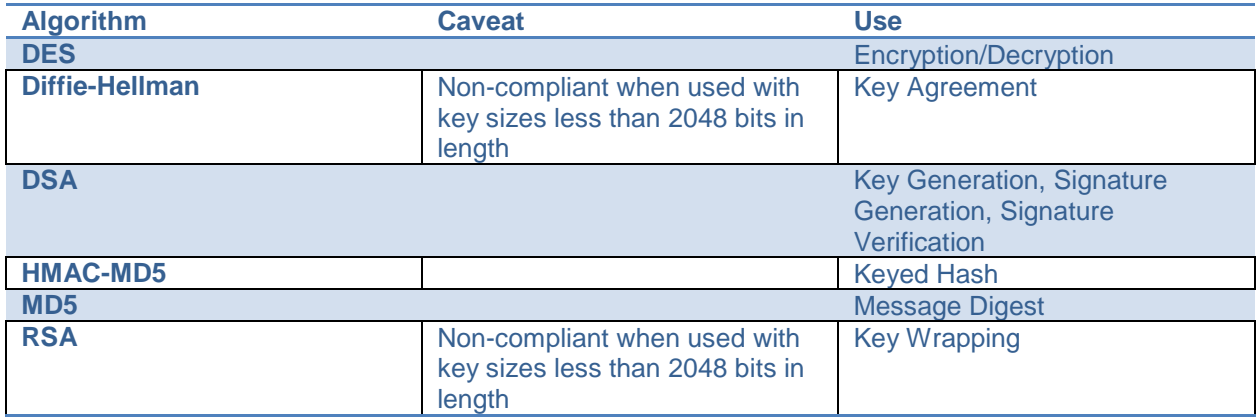

*Table 3 Non-Approved Algorithms*

# <span id="page-8-3"></span><span id="page-8-0"></span>**4. Cryptographic Module Ports and Interfaces**

# <span id="page-8-1"></span>**4.1. Logical and Physical Interfaces**

The module's interfaces can be categorized under the following FIPS 140-2 logical interfaces.

- Data Input
- Data Output
- Control Input
- Status Output

The following table provides a mapping of the module's interfaces to the FIPS 140-2 defined interface categories.

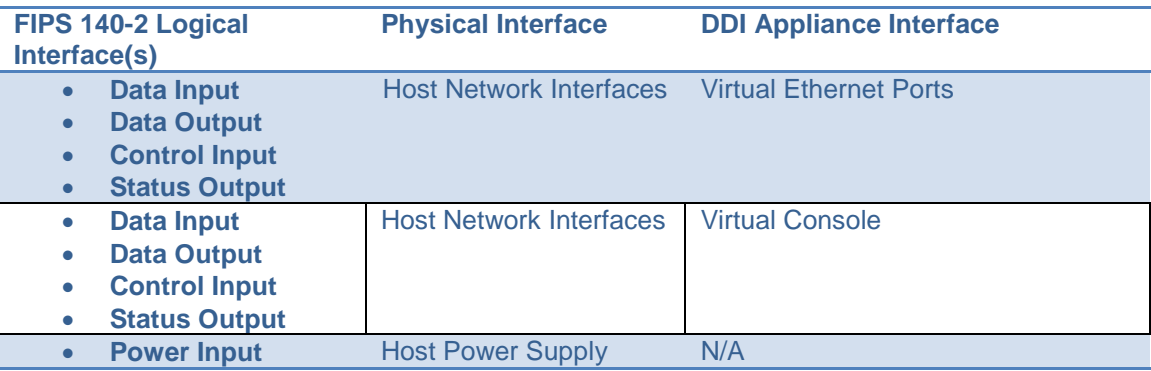

*Table 4 Logical and Physical Interfaces*

# <span id="page-8-4"></span><span id="page-8-2"></span>**5. Roles, Services, and Authentication**

# <span id="page-9-0"></span>**5.1. Roles**

The Infoblox Trinzic Virtual DDI Appliance defines user permissions based on roles. Roles are assigned to user groups. Custom roles can be created to restrict access to particular services.

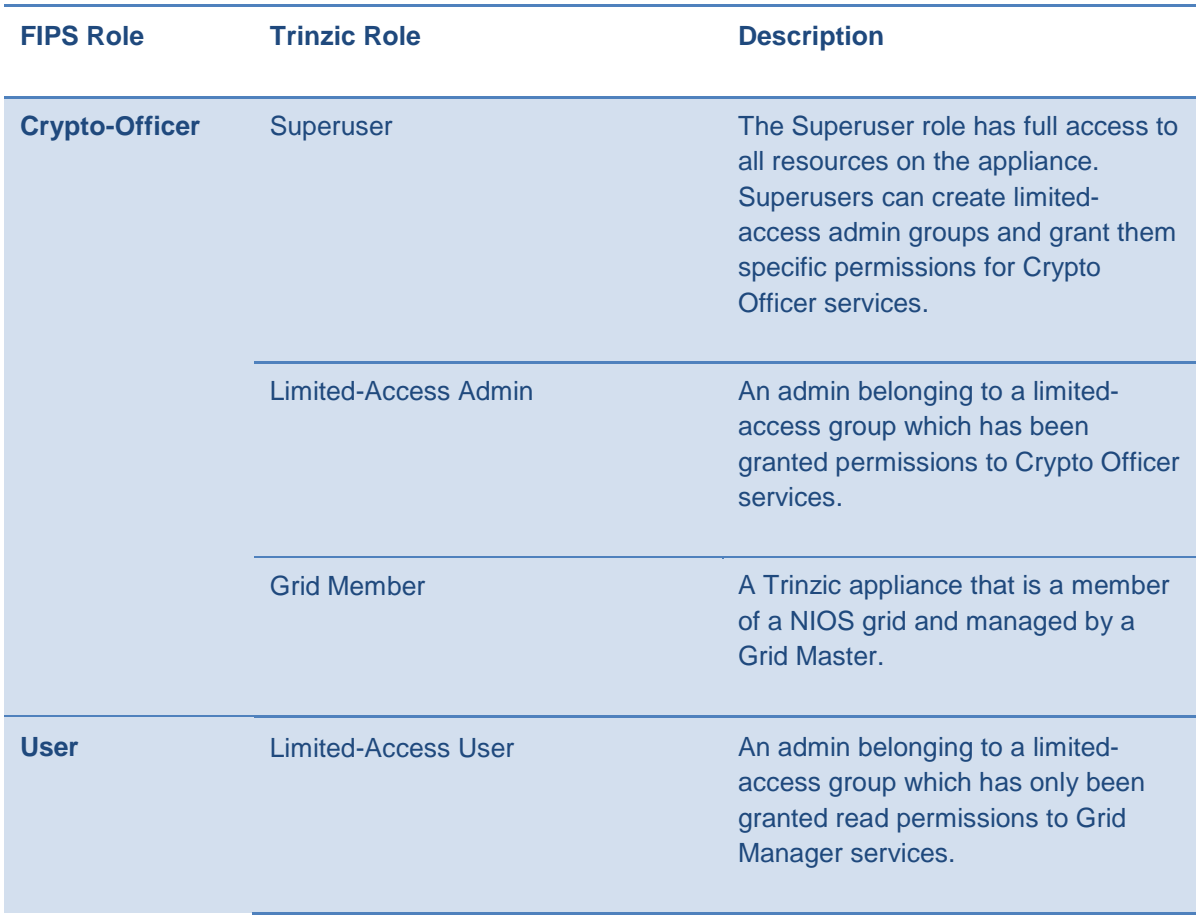

#### <span id="page-9-1"></span>**5.2. Services**

Listed below are the services for each of the module's roles that are approved for use in the FIPS approved mode.

#### <span id="page-9-2"></span>**5.2.1. Crypto-Officer Services**

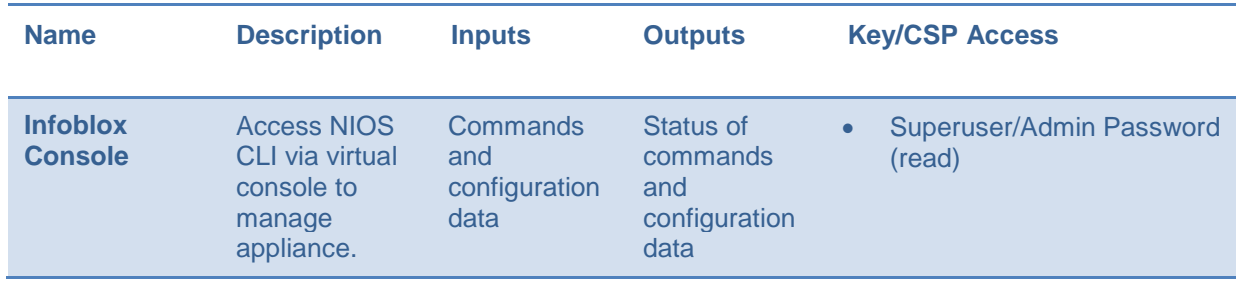

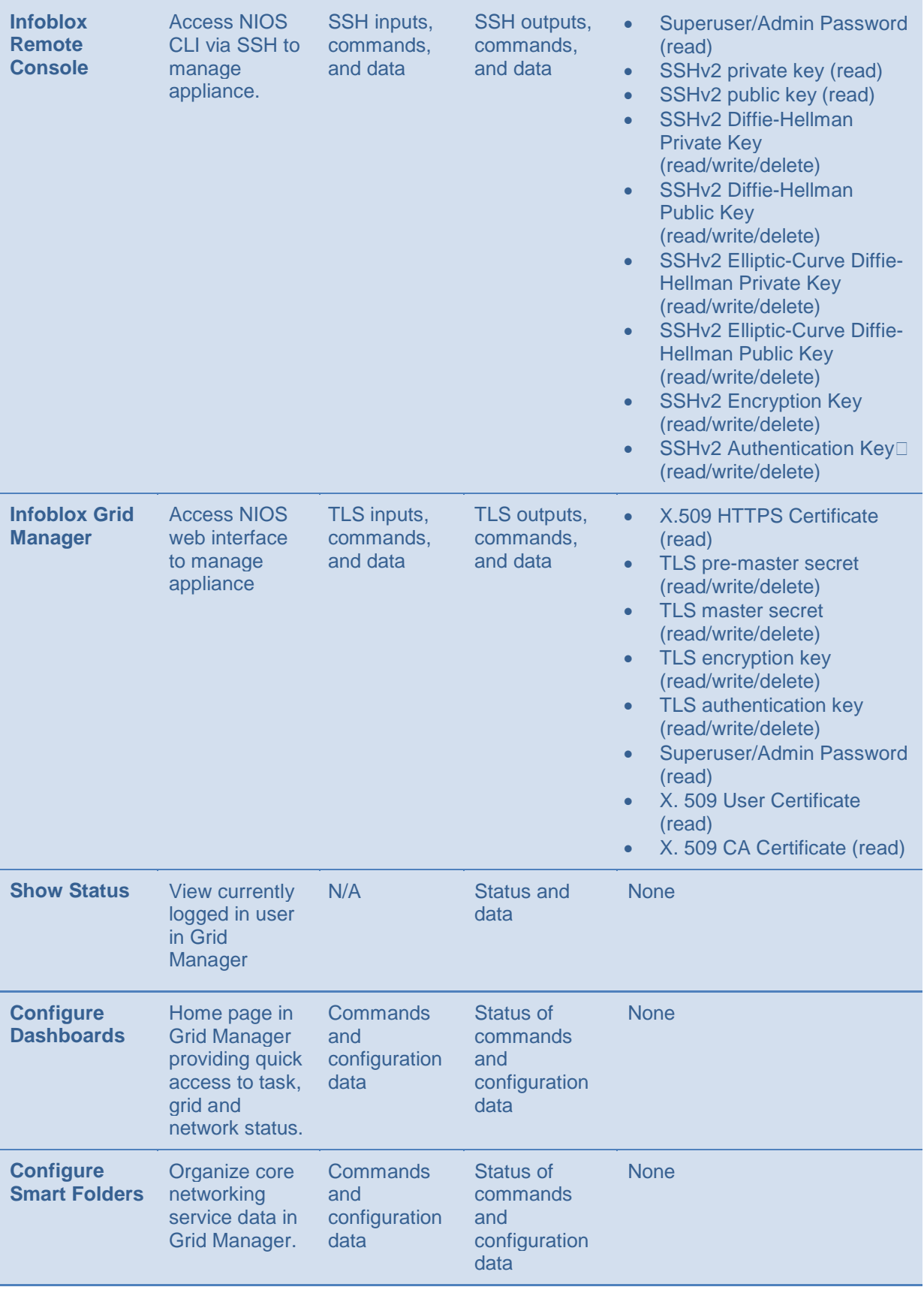

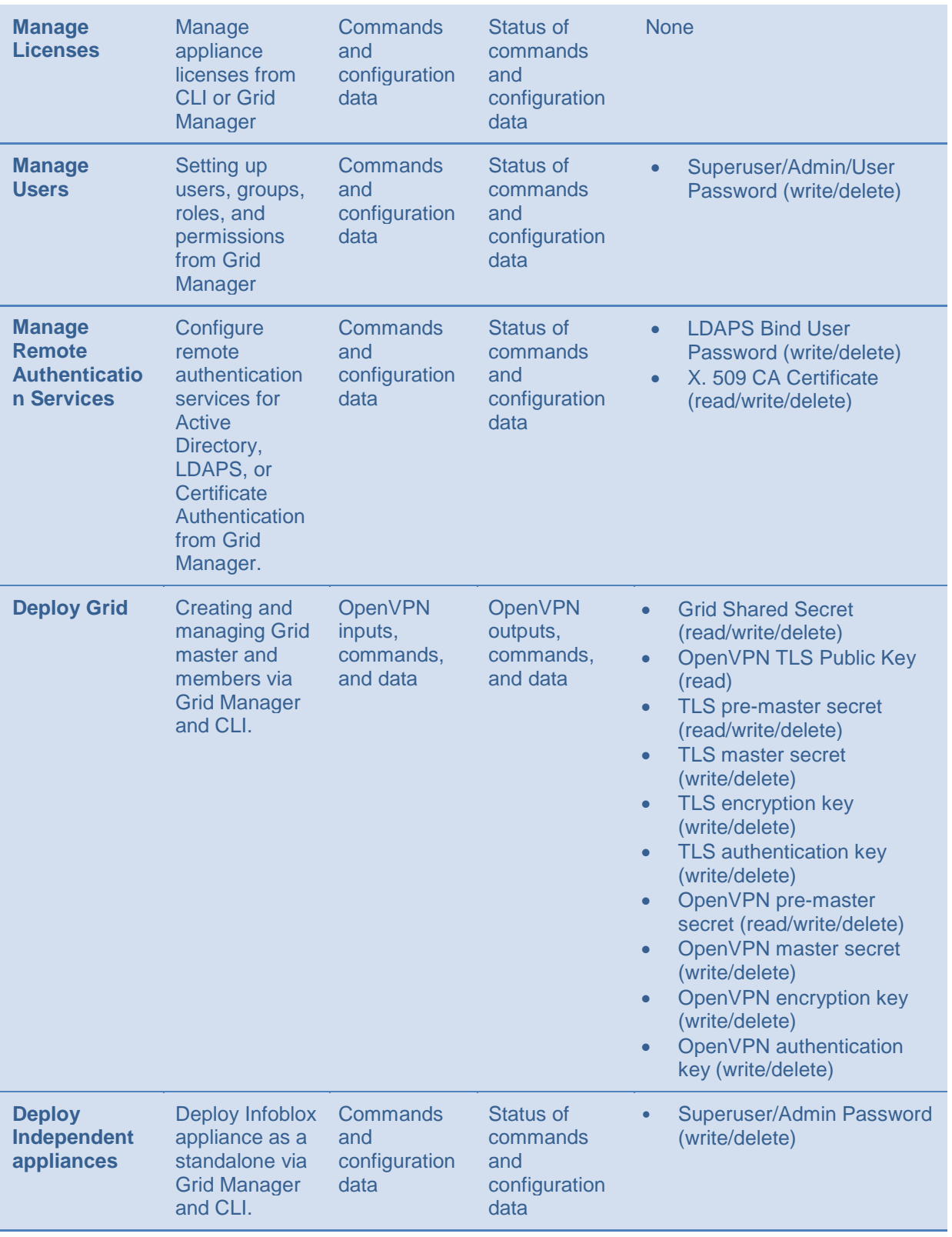

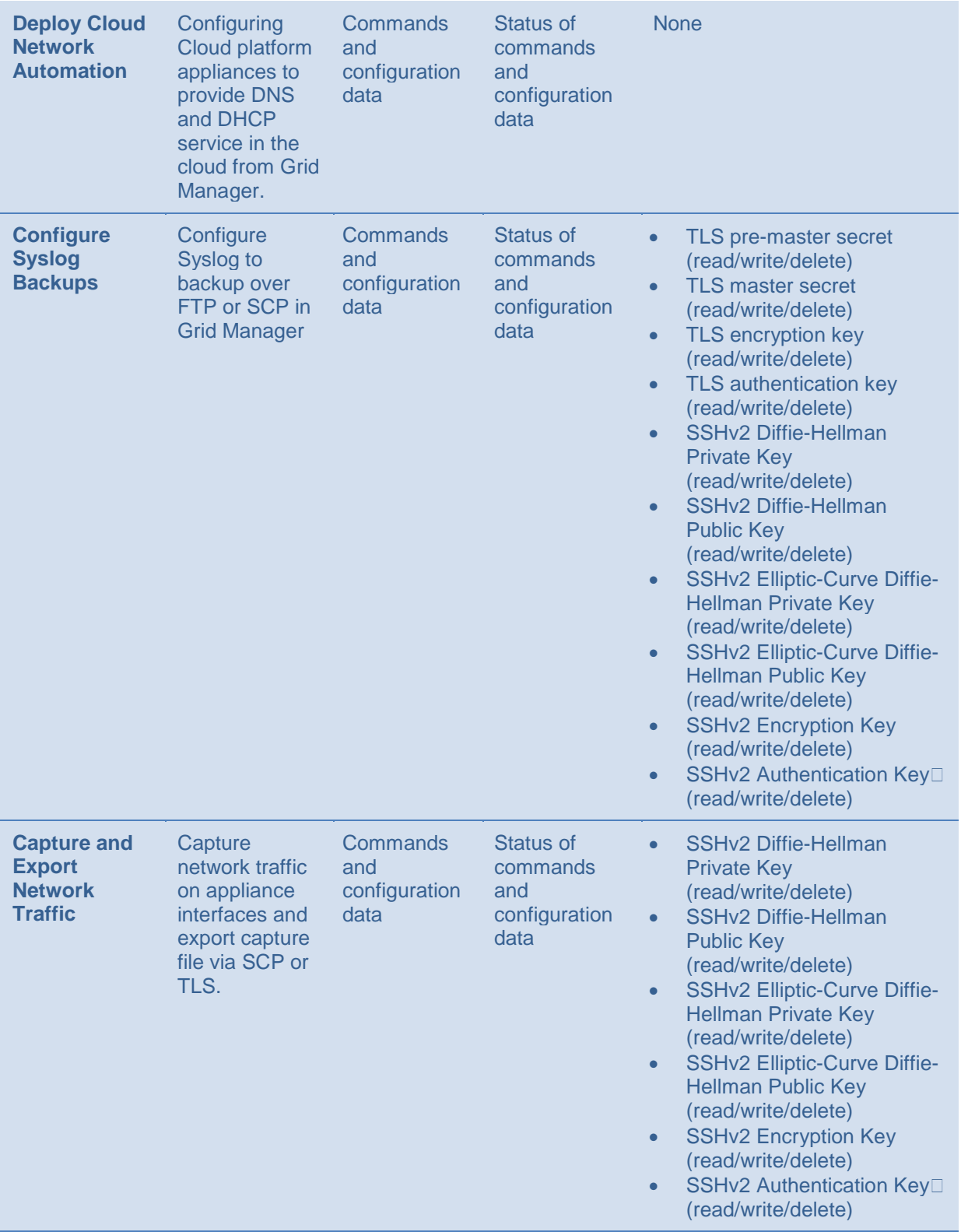

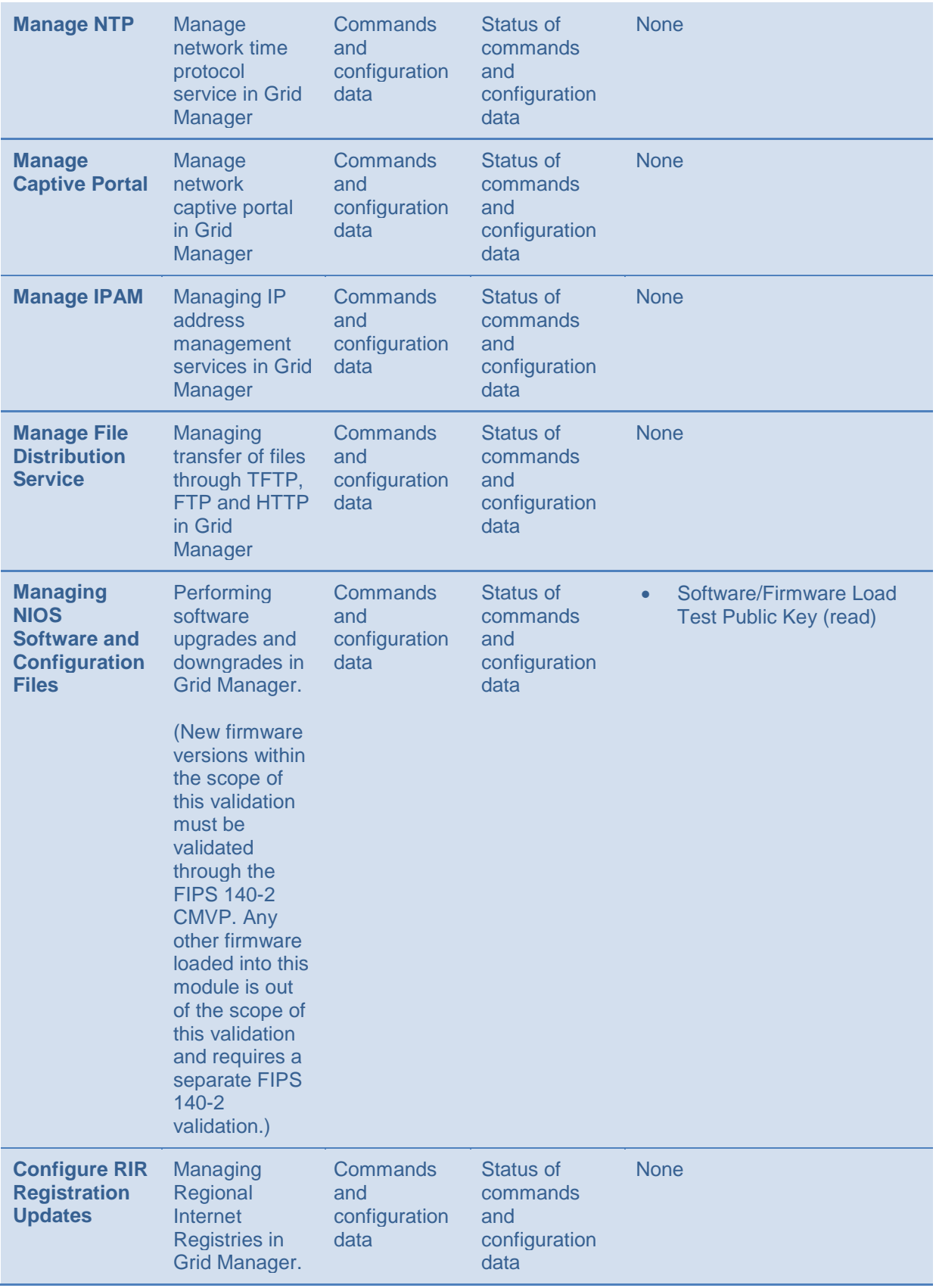

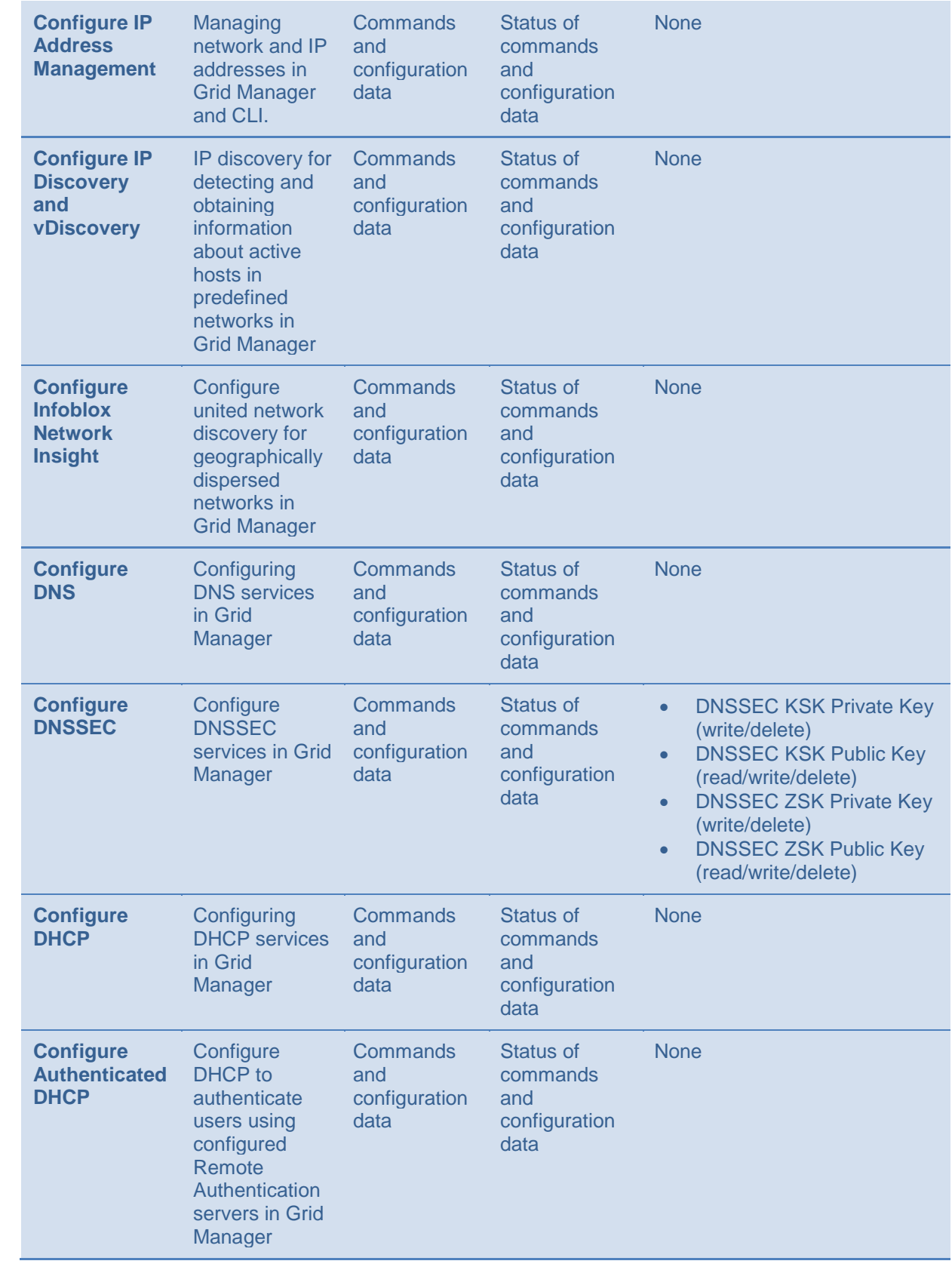

![](_page_15_Picture_402.jpeg)

| <b>Configure</b><br><b>Infoblox</b><br><b>Threat Insight</b>              | Configure for<br>protecting<br>mission critical<br><b>DNS</b><br>infrastructure in<br><b>Grid Manager</b> | <b>Commands</b><br>and<br>configuration<br>data | Status of<br>commands<br>and<br>configuration<br>data        | <b>None</b>                                                                                                    |
|---------------------------------------------------------------------------|----------------------------------------------------------------------------------------------------|-------------------------------------------------|--------------------------------------------------------------|----------------------------------------------------------------------------------------------------|
| <b>Configure</b><br>Ecosystem-<br><b>Outbound</b><br><b>Notifications</b> | <b>Using RESTful</b><br><b>API and DXL</b><br>for obtaining<br>core network<br>service<br>information     | Commands<br>and<br>configuration<br>data        | <b>Status of</b><br>commands<br>and<br>configuration<br>data | X.509 HTTPS Certificate<br>$\bullet$<br>(read)<br>TLS pre-master secret<br>(read/write/delete)<br><b>TLS master secret</b><br>$\bullet$<br>(read/write/delete)<br><b>TLS encryption key</b><br>$\bullet$<br>(read/write/delete)<br><b>TLS authentication key</b><br>$\bullet$<br>(read/write/delete)<br>Superuser/Admin Password<br>$\bullet$<br>(read)<br>X. 509 User Certificate<br>$\bullet$<br>(read)<br>X. 509 CA Certificate (read)<br>$\bullet$ |
| <b>Configure</b><br><b>Informational</b><br><b>GUI Banner</b>             | Configure<br>informational<br>banner to<br>display in Grid<br>Manager                                     | <b>Commands</b><br>and<br>configuration<br>data | Status of<br>commands<br>and<br>configuration<br>data        | <b>None</b>                                                                                                    |
| <b>Configure</b><br><b>Dynamic DNS</b><br><b>Services</b>                 | Configure<br><b>Kerberos</b><br>Authenticated<br><b>Dynamic DNS</b><br>services in Grid<br>Manager        | <b>Commands</b><br>and<br>configuration<br>data | Status of<br>commands<br>and<br>configuration<br>data        | <b>GSS-TSIG Encryption Key</b><br>$\bullet$<br>(read/write/delete)<br><b>GSS-TSIG Authentication</b><br>$\bullet$<br>Key (read/write/delete)                                                                                                    |
| Zeroization <sup>5</sup>                                                  | Zeroize all<br>keys/CSPs                                                                                  | <b>Commands</b><br>and<br>configuration<br>data | <b>Status of</b><br>commands<br>and<br>configuration<br>data | All (delete)                                                                                                    |

*Table 5 Crypto-Officer Services*

#### <span id="page-16-1"></span><span id="page-16-0"></span>**5.2.2. User Services**

![](_page_16_Picture_377.jpeg)

<span id="page-16-2"></span><sup>&</sup>lt;sup>5</sup> The Crypto Officer must remain in control of the module throughout the zeroization process.

![](_page_17_Picture_354.jpeg)

![](_page_18_Picture_311.jpeg)

![](_page_19_Picture_294.jpeg)

#### *Table 6 User Services*

## <span id="page-19-1"></span><span id="page-19-0"></span>**5.2.3. Unauthenticated Services**

![](_page_19_Picture_295.jpeg)

![](_page_20_Picture_136.jpeg)

*Table 7 Unauthenticated Services*

## <span id="page-20-1"></span><span id="page-20-0"></span>**5.2.4. Non-Approved Services**

The following services are non-approved for use in the FIPS approved mode.

![](_page_20_Picture_137.jpeg)

![](_page_21_Picture_196.jpeg)

*Table 8 Non-approved Services*

#### <span id="page-21-1"></span><span id="page-21-0"></span>**5.3. Authentication**

The module has the following methods of role based authentication:

- **Local password-based authentication**
- **Remote password-based authentication** (Active Directory, LDAPS)
- **Certificate authentication**
- **Two-Factor authentication**
- **Grid Member Challenge-response authentication mechanism**

Assuming that the Secure Initialization routine is followed, Infoblox enforces a 6 character minimum password, using a 72 character set of **a-z**, **A-Z**, **0-9**, and "**!@#%^&\*()**". This results in a bare minimum of 139,314,069,504 (72^6) possible passwords. Thus the FIPS 140-2 requirement that for a single random password attempt the probability of success must be less than 1 in 1,000,000 is satisfied.

FIPS 140-2 requires that in a 1-minute span, the probability of guessing the password correct (at random) must be less than 1 in 100,000.

The web interface only allows 5 unsuccessful login attempts per minute. This calculates to a 1 in 27,862,813,900.8 ((72^6)/5) chance of a successful password attempt in a minute, which is less than the 1 in 100,000 requirement.

The SSH interface implements a maximum of 3 tries per login attempt with each failed attempt adding an incremented delay of 5 seconds. 3 failed attempts will take 30 seconds  $(5 + 10 + 15)$ , therefore, in 1 minute only 6 attempts can be made. This calculates to a 1 in 23,219,011,584 ((72^6)/6) chance of a successful password attempt in a minute, which is less than the 1 in 100,000 requirement.

The console interface implements a delay of three seconds per invalid login attempt. As such, a maximum of 20 invalid login attempts are possible per minute. This calculates to a 1 in 6965703475.2 ((72^6)/20) chance of a successful password attempt in a minute, which is less than the 1 in 100,000 requirement.

**Two-Factor authentication** (Password + X.509 certificate authentication)

If Two-Factor authentication is used, the calculations are based on the security-strength of the algorithm. For example, if the X.509 certificate is RSA-2048 w/ SHA-256, then the security-strength is 112 bits (based on SP 800-57). Based on this, a 1 in 2^112 chance is much less than 1 in 1,000,000 per single attempt. With the worst case assumption that the network interface can support up to 29,296,875 ((1,000,000,000 bps / 2048 bits) \* 60 seconds) connection attempts per minute. The chance of a successful authentication attempt in a minute calculates to a  $(2^{\wedge}112)/29,296,875$ , which satisfies the 1 in 100,000 requirement.

Infoblox Two-Factor authentication provides option 'Username/password request'. If you select this option NIOS populates the username from the certificate and requests password from the user. If you do not select this option, only the certificate is necessary to log in to the appliance.

NIOS performs lookup against local users by default. You can enable remote lookup for user membership (Active Directory or LDAPS). A password must not be empty.

Certificates are validated by an OCSP responder.

#### **Grid Member Challenge-response authentication mechanism**

The grid member login handshake consists of an initial 3-way authentication mechanism:

- 1. Challenge [replica -> master] A challenge comprising time and random data and a hash of that and the shared secret is sent.
- 2. Response challenge [master -> replica] A response comprising a SHA256 hash of the challenge from Item1 and the shared secret is returned along with a challenge comprising time and random data.
- 3. Response request [replica -> master] A response comprising a SHA256 hash of the challenge from Item 2 and the shared secret and grid name is sent.

At this point, a secure VPN tunnel is created between the replica and master. Lower bounds on the shared secret length and required entropy are listed elsewhere as 72 $\textdegree$ 6. A failed connection attempt must wait 30 seconds for the clusterd state machine to time out. This clearly meets the 1 in 100,000 requirement.

# <span id="page-22-0"></span>**6. Physical Security**

<span id="page-22-1"></span>The module is a firmware module whose host must run on a production grade platform (e.g. commercially made server or general purpose computer).

# **7. Operational Environment**

The module is operating in a limited, non-modifiable operational environment (assuming that the Secure Initialization routine is followed). The module was tested on HP ProLiant DL380 Gen9 servers with Intel Xeon processors running ESXi 5.5 and ESXi 6.5.

![](_page_23_Picture_558.jpeg)

# <span id="page-23-0"></span>**8. Cryptographic Key Management**

<span id="page-23-1"></span><sup>-&</sup>lt;br>6  $\mathbf 6$ 

For all keys marked as "generated internally", the resulting symmetric key or the generated seed to be used in the asymmetric key generation is an unmodified output from the DRBG unless otherwise noted.

<span id="page-23-2"></span><sup>7</sup> Keys/CSPs generated in FIPS mode cannot be used in non-FIPS mode and vice-versa.

![](_page_24_Picture_512.jpeg)

![](_page_25_Picture_562.jpeg)

![](_page_26_Picture_436.jpeg)

![](_page_27_Picture_613.jpeg)

![](_page_28_Picture_561.jpeg)

# <span id="page-29-5"></span><span id="page-29-0"></span>**9. EMI / EMC**

The tested platform conformed to the EMI/EMC requirements specified by 47 Code of Federal Regulations, Part 15, Subpart B, Unintentional Radiators, Digital Devices, Class A (i.e., for business use).

# <span id="page-29-1"></span>**10. Self-Tests**

Output via the Data Output interface is inhibited during the performance of self-tests. The module enters the error state upon any self-test failure. The following self-tests are executed automatically without any need for input or actions from the user.

#### <span id="page-29-2"></span>**10.1. Power-on Self-Tests**

The results of the power-on self-tests are output via the virtual console and to the system syslog.

- Integrity Test
- SHA-1 Known Answer Test
- HMAC-SHA-1/256/384/512 Known Answer Tests
- AES ECB encrypt / decrypt Known Answer Test
- RSA sign / verify Known Answer Test
- ECDSA sign / verify Known Answer Test
- HMAC\_DRBG w/ SHA-256 Known Answer Tests (Instantiate, Reseed, Generate)
- Primitive "Z" Computation Known Answer Test for Diffie-Hellman
- <span id="page-29-3"></span>● Primitive "Z" Computation Known Answer Test for Elliptic-Curve Diffie-Hellman

#### **10.2. Conditional Self-Tests**

- Continuous Random Number Generator Test (CRNGT) on the SP800-90A HMAC\_DRBG w/ SHA-256
- Health Tests (Instantiate, Reseed, Generate) on the SP800-90A HMAC\_DRBG w/ SHA-256
- SP800-90B Health Tests (Repetition Count Test and Adaptive Proportion Test) for the NDRNG
- ECDSA Pair-wise Consistency Test
- RSA Pair-wise Consistency Test
- Diffie-Hellman Pair-wise Conditional Test
- Elliptic-Curve Diffie-Hellman Pair-wise Conditional Test
- Conditional Tests for Assurances (as specified in SP800-56A Sections 5.5.2, 5.6.2 and 5.6.3)
- <span id="page-29-4"></span>● Firmware Load Test

#### **10.3. Critical Functions Tests**

● Memory test – All memory is tested and isolated faulty memory is disabled

# <span id="page-30-0"></span>**A. Appendices**

Table of Acronyms:

![](_page_30_Picture_242.jpeg)

![](_page_31_Picture_84.jpeg)

© 2019 Infoblox Inc. All rights reserved. This material may be reproduced in its entirety, without modification, and freely distributed in written or electronic form. Permission is required for any other use.